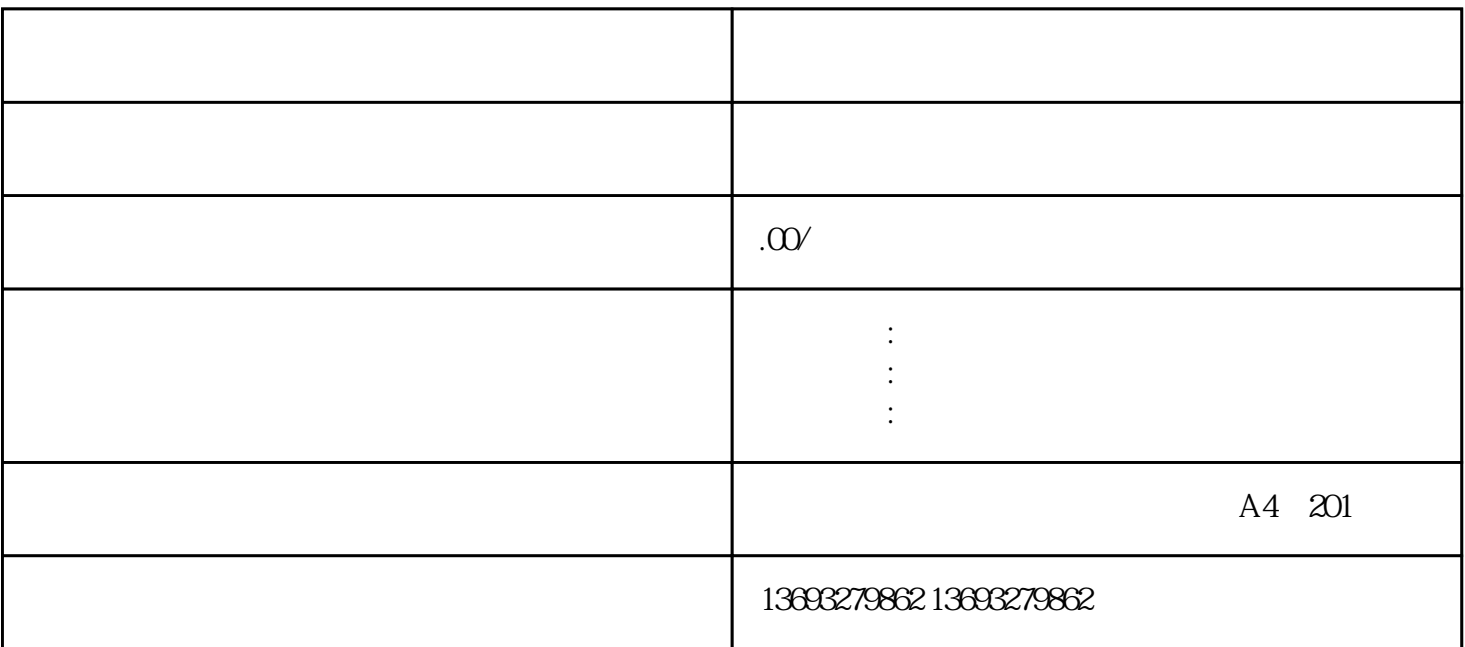

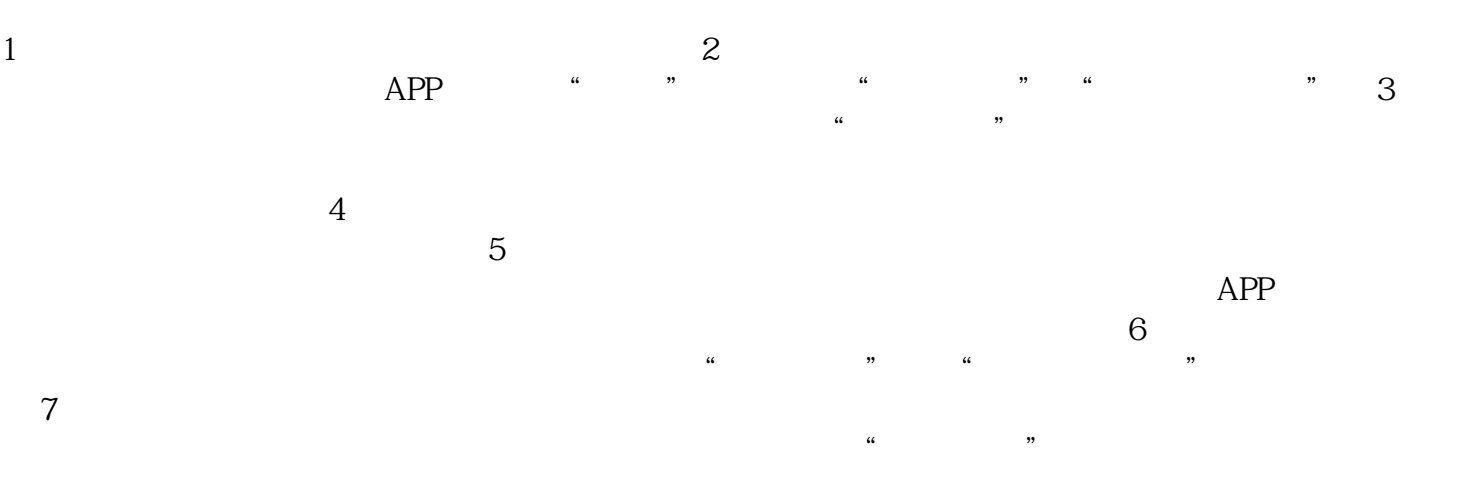

 $\overline{7}$ 

腾讯地图如何创建虚拟位置